## Dokumentarkiv- variable lønnstransaksjoner UBW WEB

## Legge til dokumentasjon ved registrering av variable lønnstransaksjoner i UBW WEB

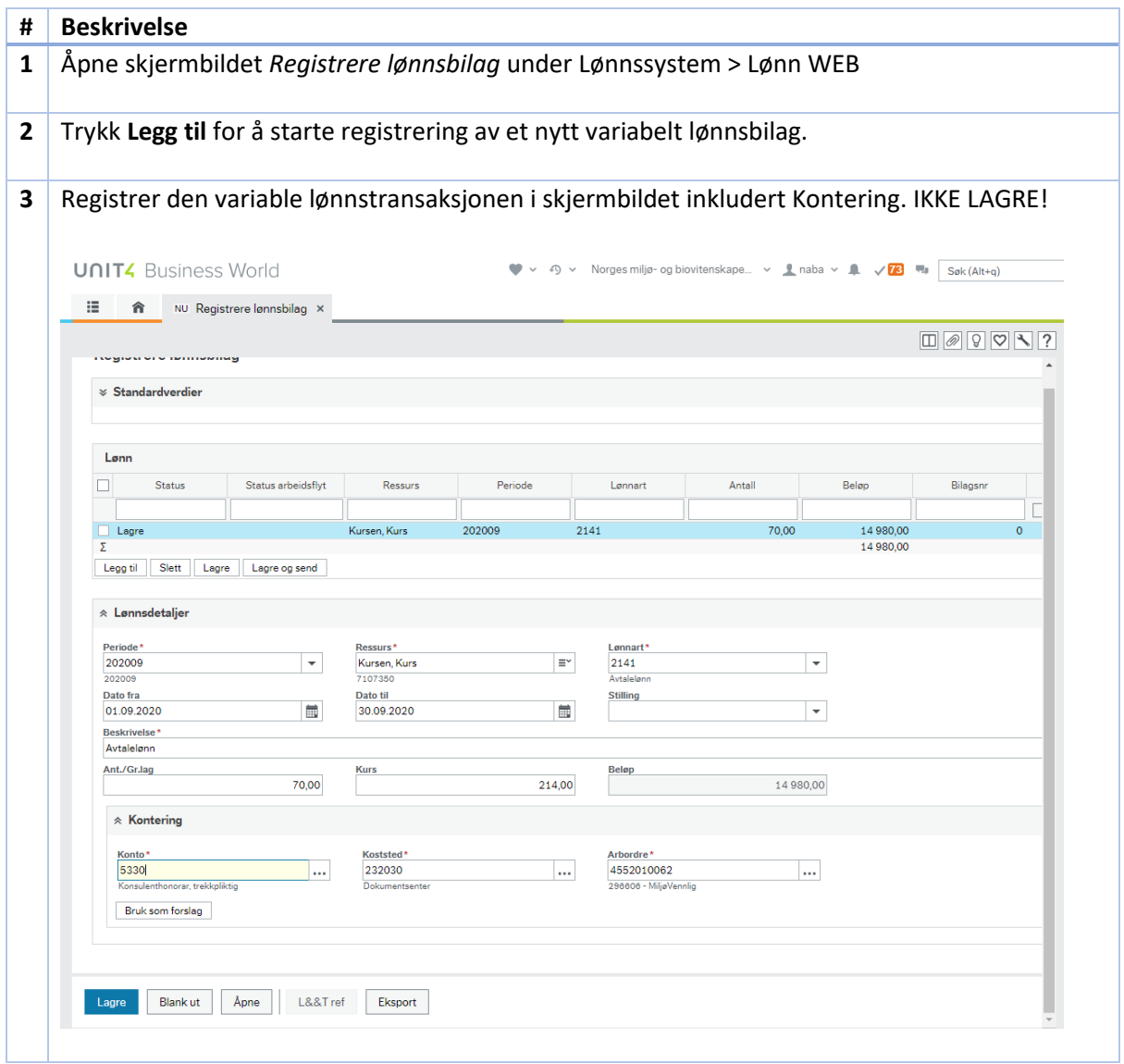

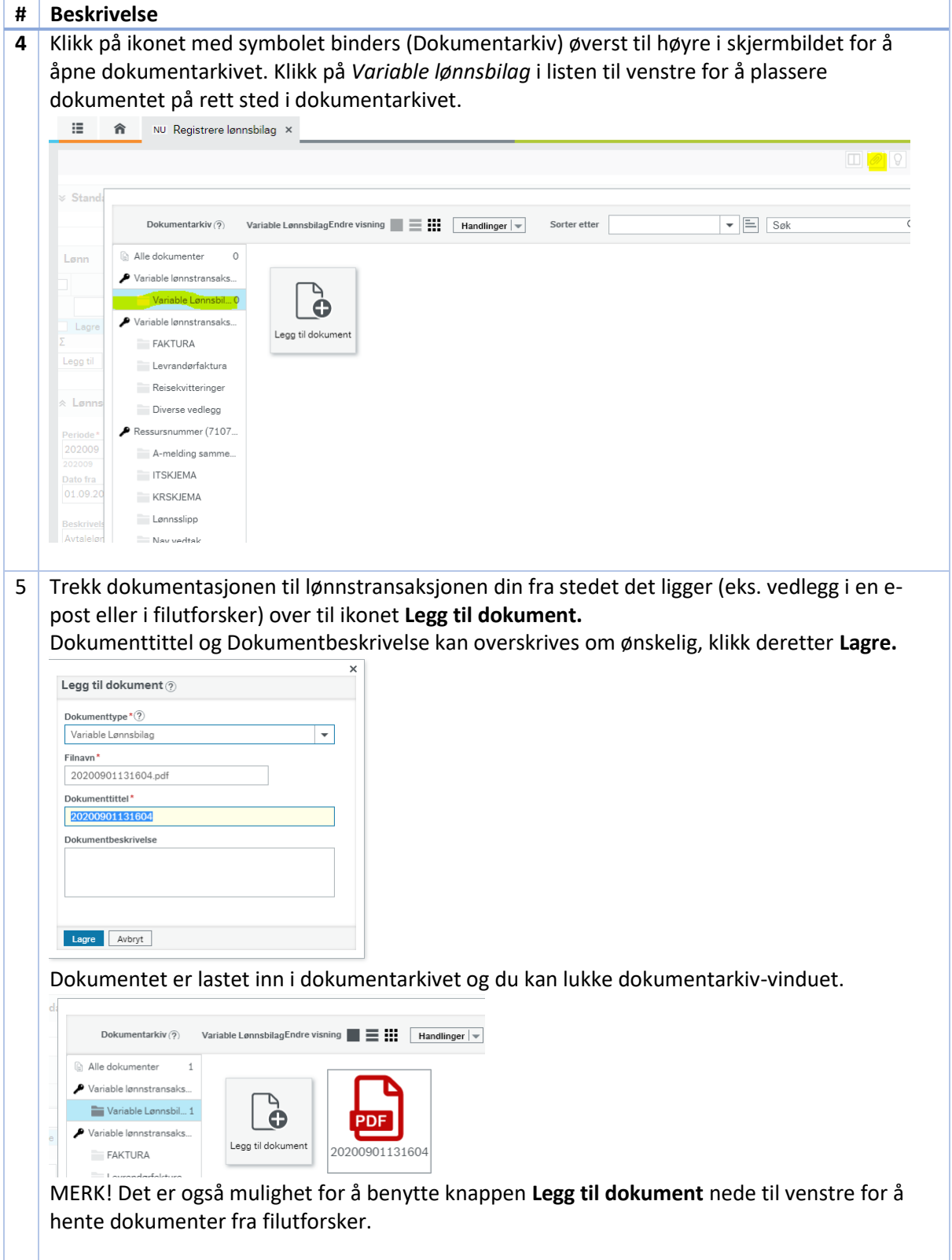

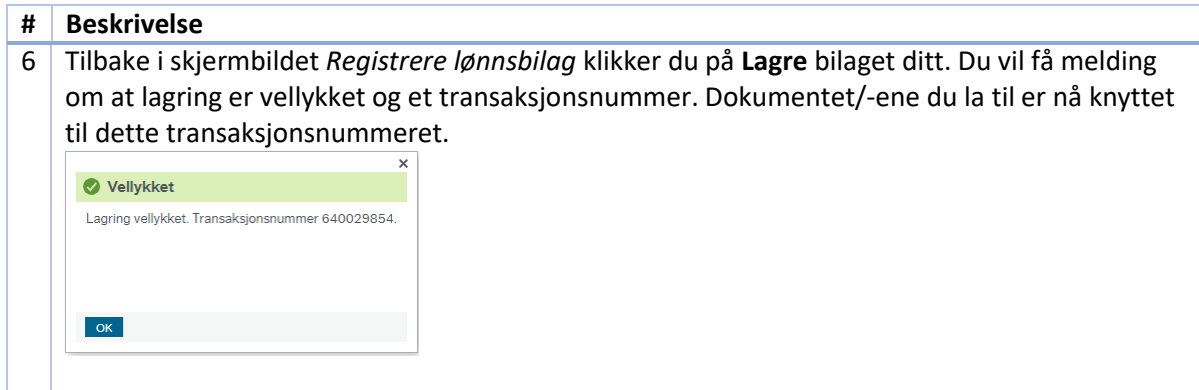

## Legge til dokumentasjon på en variabel lønnstransaksjoner i UBW WEB

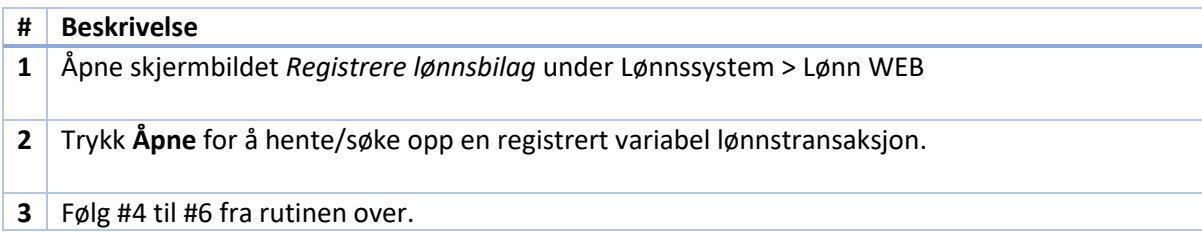